# *Saxon/C - Support #1960*

# *PHP Windows builds required for the different compiler versions*

2013-12-16 10:26 - O'Neil Delpratt

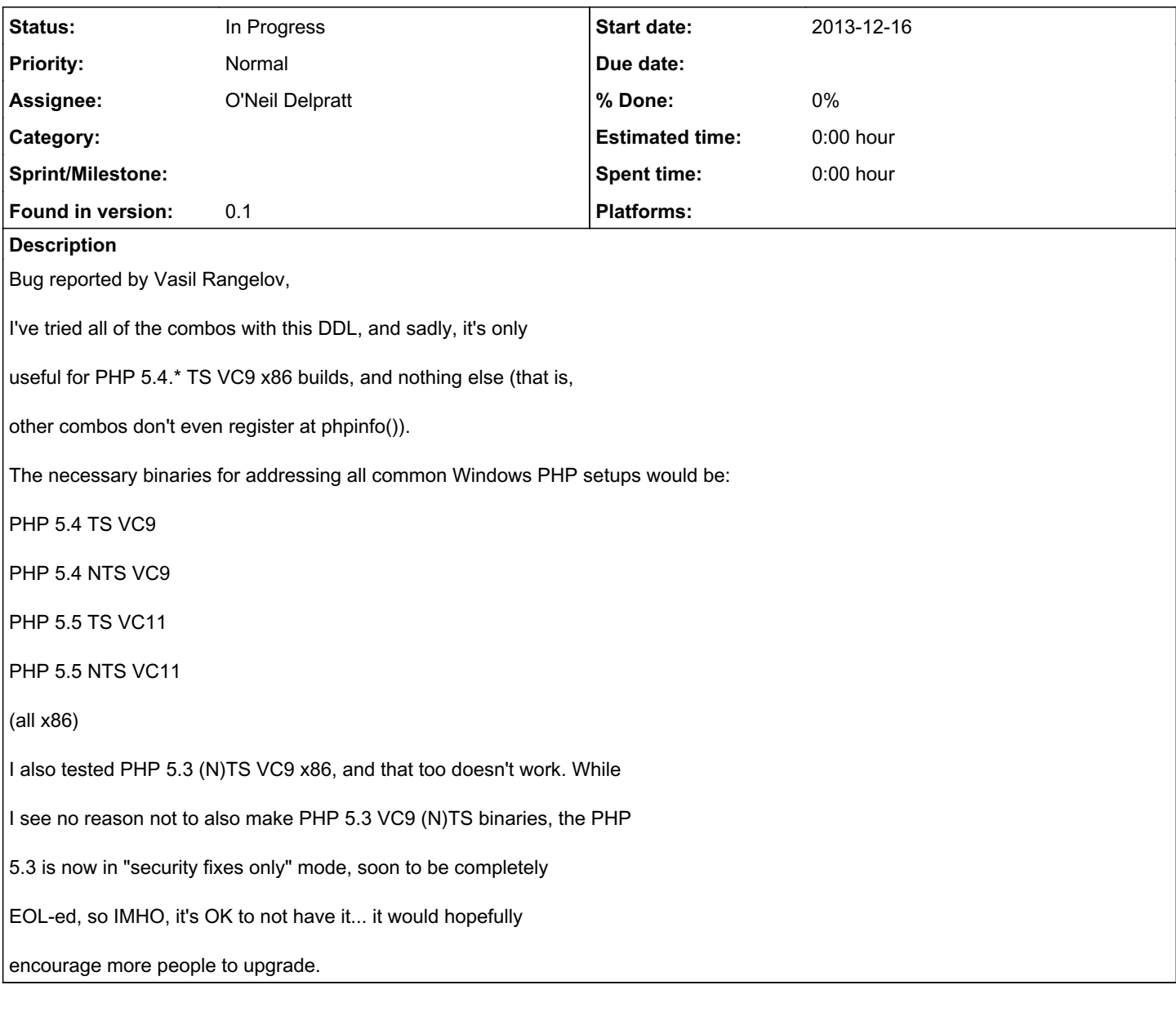

## *History*

## *#1 - 2014-04-02 09:48 - O'Neil Delpratt*

*- Status changed from New to In Progress*

We now have a build for PHP 5.5 on Windows. Currently testing.

### *#2 - 2014-05-09 13:49 - O'Neil Delpratt*

Asked on PHP internals on the best way to build Saxon-C on windows:

recommended not to use VS but for debugging.

See <https://wiki.php.net/internals/windows/stepbystepbuild>

copy it to the ../pecl/ directory, run buildconf etc.

You can use phpize too if your exts do not have dependencies against

other extension.

The process is also described in the wiki

#### Also:

I also try currently to port over this extension to windows:

### <https://github.com/piersharding/php-sapnwrfc/issues/6>

My progress is not bad...i think there are some incompabilities left between the versions.....but there are no error messages left at compile ...so its hard to figure out:-/

### my resources:

<https://wiki.php.net/internals/windows/stepbystepbuild>

<http://www.php.net/manual/en/internals2.buildsys.configwin.php>

<http://www.dreamincode.net/forums/topic/244215-introduction-to-creating-a-php-extension-for-windows/>

#### the bad things

- there is no real documentation about config.w32 (i've gone through pecl packages and ported my code from there
	- o at least i didnt found one...
- what are the parameters for functions like EXTENSION() CHECK\_LIB() CHECK\_HEADER\_ADD\_INCLUDE().....??
	- o i guess them currently with the usage in the different pecl packages....
- what kind of functions are available in config.w32?
- the binarys-tools are from 2011...no vc11 folder is created. <http://windows.php.net/downloads/php-sdk/>
- in the package i have some lib dependencies -> they must be in the deps/bin folder
	- o how can i change the source path? only with "--with-extra-libs" ?
	- o there is the CHECK\_LIB() function -> but why the lib is not taken from there, instead of the deps/bin folder?